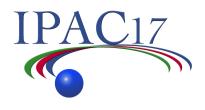

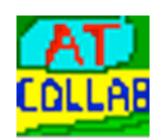

# Accelerator Toolbox Collaboration Meeting

Wednesday, May 17 9:00-11:30 AM Room 19

All users and developers of the AT particle tracking code are encouraged to attend!

## presentations by:

Boaz Nash (ESRF) Laurent Nadolski (SOLEIL) Nicola Carmignani (ESRF) Will Rogers (Diamond)

## **Topics:**

Recent developments
Collaboration between many labs
Roadmap towards AT 2.0
Working with Matlab Middle Layer
pyAT- python interface

Contact: <u>boaz.nash@esrf.fr</u> nadolski@synchrotron-soleil.fr

https://sourceforge.net/projects/atcollab/ http://atcollab.sourceforge.net/index.html

## **Discussion TOPICS**

## Using new version of AT

- Migration to AT 1.4
- Roadmap to AT 2.0

## Identify missing features

- GA based algorithms (MOGA, MOPSO, RDCS, ...)
- Lattice convertors
- Others

### Active AT contributors

- Defining Workpackage leader ?
- Who want to join?

## Distribution

- Versioning with GIT instead of SVN
- Licence under GPL or other

# git/svn Github

- Some learning curve for git, but the distributed model has been tested with many software projects.
- People keep their own distribution, and issue a "pull request" to merge their changes with the main branch, to be approved by one of the main developers.

- -→ Quality management
- → Package responsible across the community

## MML questions

MML maintenance

Sharing development

Future / strategy in you laboratory

## **Priority 1 items**

- Fringe field model (affecting chromaticity)
- PassMethods

Reduction and simplification
Check performance and accuracy between AT old/ AT New
Quadrupole Fringefield
distinguish Entrance/Exit (split magnet)
Two models
E. Forest Version
Elegant Version

- Tracking/Pass Benchmarking
   Done for ESRF/SOLEIL/ThomX
- NAFF integrated
- Look4 add (database based fast help)

## **Priority 2 items**

## ID modelling

Benchmarking of IDtable vs Tracy3 (RadiaMaps)

## Duplicated functions

Remove when possible

NB: there will be often similar functions between AT and MML (atenergy, getenergymodel)

## 'Reuse' Flag ringpass

Keep it (warning for new passmethod) New flag working for anycase

## Physical Aperture

- \* Add in structure information about
  - losses entrance or exit of a magnet
  - full coordinated at the loss element
- Summary of new features and performance of AT2.0
- Full compatibility with MML and installation procedure

# **Priority 2 items**

#### **Recursive tests**

- Make a list of function + tracking
- Later discussion

#### **Documentation**

- Header/help online of function to review and complete
- Standard Format to be defined
- EXAMPLE
- NOTE: if deprecated functions, give new function athelp to complete
- m2html like in MML

### PDF documentation

- Idea: Use of Overleaf https://www.overleaf.com (collaborative tool)?
- Add PDF useful reference
- Collecting Licences
- Assign responsible for each document

# Some priority 3 items After AT 2.0

- a new website?
- Forum vs Email list? Not really used today.
- IBS
- Benchmarking with different codes including Elegant et Tracy3
- Others